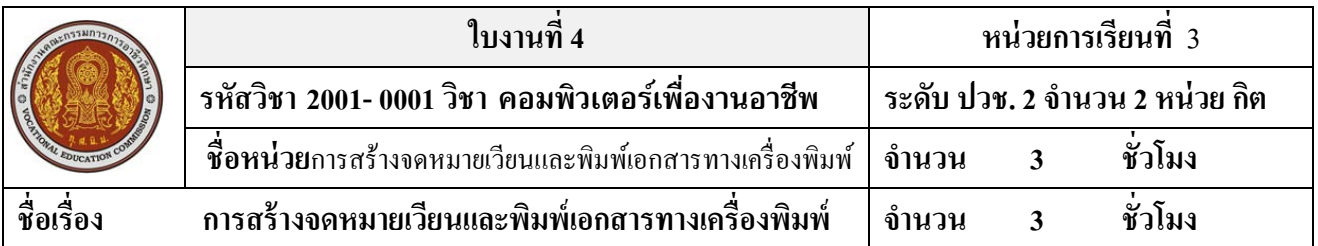

## **จุดประสงค์การเรียนรู้**

- 1. บอกองค์ประกอบของจดหมายเวียนได้
- 2. สร้างเนื้อหาและตั้ งค่าจดหมายเวียนได้
- 3. สร้างฐานข้อมูลของผู้รับจดหมายได้
- 4. กำหนดหน้ากระดาษและดูตัวอย่างก่อนพิมพ์ได้
- 5. สังพิมพ์เอกสารออกทางเครื่องพิมพ์ได้ ่

### **วัสดุอุปกรณ์**

- 1. คอมพิวเตอร์ปฏิบัติการคนละ 1 เครื่อง
- 2. แบบฟอร์มเกียรติบัตร และตารางรายชื่อนักเรียน

#### **กิจกรรม**

- 1. นักเรียนศึกษาการทําจดหมายเวียนจากการสาธิตของครูและ เนื้อหาจาก http://aj-ploy.ac.th
- 2. ให้นักเรียนสร้างแฟ้มเอกสาร 1 แฟ้ม
- 3. พิมพ์เกียรติบัตรตามแบบที่กำหนดให้แล้วบันทึกแฟ้มชื่อ **เกียรติบัตร** ลงในโฟลเดอร์ชื่อ ของตนเอง
- 4. พิมพ์ตารางรายชื่อนักเรียนภายในห้องแล้วบันทึกชื่อ **ตารางรายชื่อ** ลงในโฟลเดอร์ชื่อของตนเอง
- 5. จัดทำจดหมายเวียน และพิมพ์วุฒิบัตรออกทางกระดาษ คนละ 1 แผ่น

#### **ตัวอย่างแบบฟอร์มเกียรติบัตร**

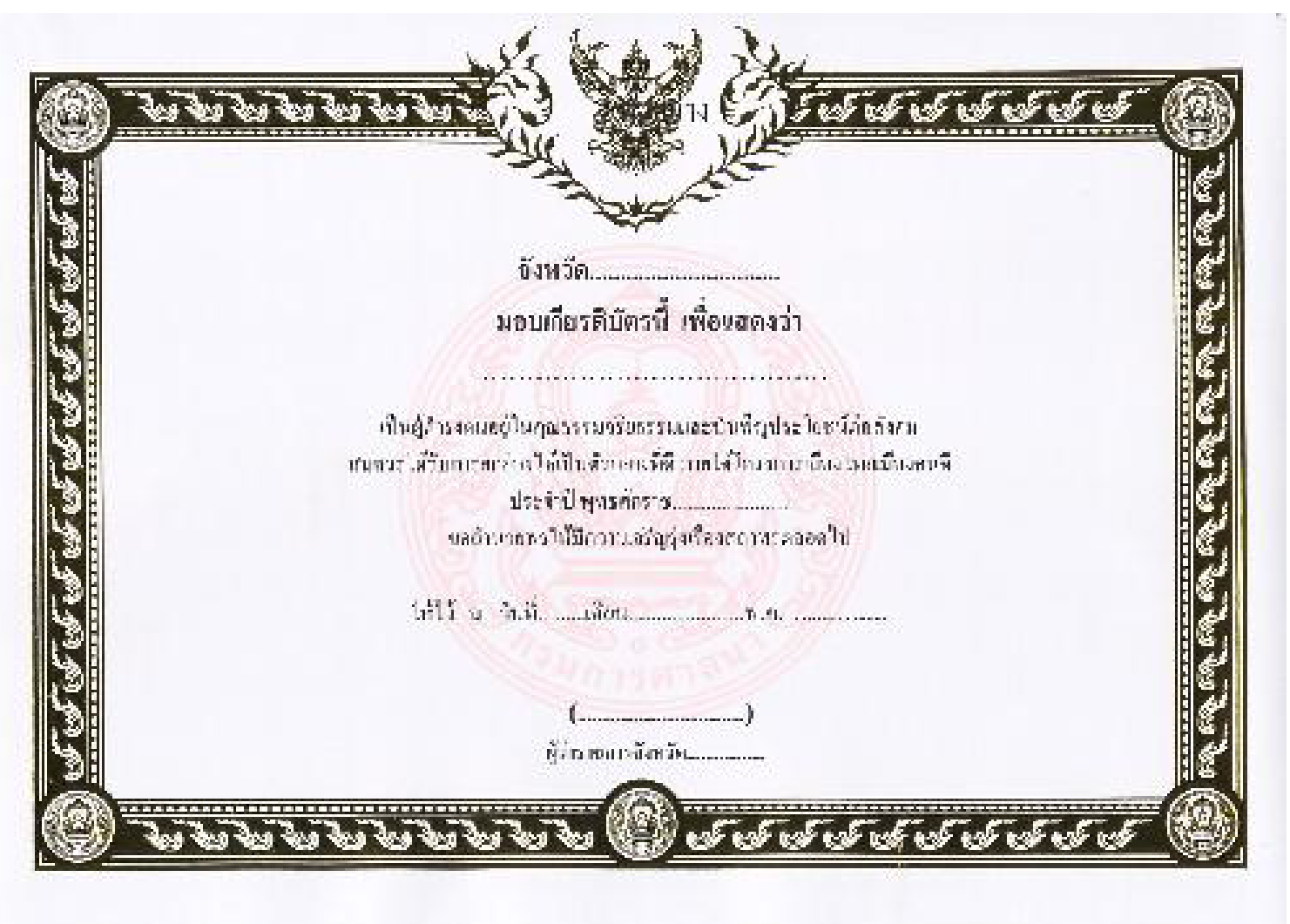

# **เอกสารอ้างอิงและเอกสารที่ต้องค้นคว้าเพิ่มเติม**

โอภาส เอี่ยมสิริวงศ์. วิทยาการคอมพิวเตอร์และเทคโนโลยีสารสนเทศ, กรุงเทพฯ : บริษัทซีเอ็ดยูเคชั่นจำกัด, 2547.

ดนุพล กิ่ งสุคนธ์. มือใหม่หัดใช้คอมพิวเตอร์ฉบับ Windows XP. นนทบุรี: บริษัทไอดีซอีนโฟดิสทริบิวเตอร์ เซ็นเตอร์จํากดั , 2547.

นภัทร รัตนนาคินทร์. สูตรเด็ดเคล็ดลับ Windows XP. นนทบุรี : บริษัท ไอดีซอีนโฟดิสทริบิวเตอร์เซ็นเตอร์จำกัด , 2547. วศิน เพิ่มทรัพย์ และคณะ. คู่มือ Windows XP ฉบับสมบูรณ์ , กรุงเทพฯ : บริษัทโปรวิชั่น จำกัด, 2545.

ชไลเวท พิพัฒนพรรณวงศ์. Microsoft Office Word 2003 Step by Step เล่ม1 , กรุงเทพฯ : 2547.

เว็บไซต์จากอินเตอร์เน็ต WWW.Office.Microsoft.com